# **betnacional linkedin**

- 1. betnacional linkedin
- 2. betnacional linkedin :poker stars iphone
- 3. betnacional linkedin :lucky wheel 1xbet

## **betnacional linkedin**

Resumo:

**betnacional linkedin : Bem-vindo ao estádio das apostas em mka.arq.br! Inscreva-se agora e ganhe um bônus para apostar nos seus jogos favoritos!** 

contente:

Você está procurando maneiras de obter o código QR para a Betnacional? Não procure mais! Neste artigo, vamos guiá-lo através do processo da obtenção dos códigos \$QRs na betnnacional. Um código QR (Código de resposta rápida) é um códigos bidimensionais que podem ser lidos por smartphones e outros dispositivos móveis. É usado para armazenar informações como texto, URL' displaystyle br\_hc-b>e outras fontes acessíveis rapidamente através da digitalização do codigo com uma câmera smartphone;

Por que preciso de um código QR para o Betnacional?

Acesse o site da Betnacional e faça login na betnacional linkedin conta.

Agora você tem o código QR para Betnacional, que pode ser usado rapidamente logar em betnacional linkedin conta e começar a apostar.

Para realizar uma aposta na Betnacional com suas cotações esportivas, siga os seguintes passos:

Passo a passo para realizar uma aposta 2 na Betnacional

Cadastre-se na Betnacional:

Antes de poder realizar qualquer aposta, é necessário se cadastrar no site da Betnacional. Complete o formulário 2 de registro com suas informações pessoais e verifique seu endereço de e-mail para ativar betnacional linkedin conta.

Faça depósito:

Depois de se cadastrar, 2 é necessário fazer um depósito para ter saldo disponível para as apostas. A Betnacional oferece diferentes opções de depósito, como 2 cartão de crédito, boleto bancário ou carteira eletrônica.

Navegue pelas cotações:

Após ter saldo em betnacional linkedin conta, navegue pelas diferentes opções de 2 esportes e eventos disponíveis na Betnacional. Selecione o esporte ou evento desejado e escolha a partida em que deseja apostar.

Escolha 2 o tipo de aposta:

Depois de escolher a partida, escolha o tipo de aposta que deseja fazer. As opções incluem vitória 2 do time da casa, empate ou vitória do time visitante, além de outras opções específicas para cada esporte.

Confirme a aposta:

Após 2 escolher o tipo de aposta, insira o valor desejado para a aposta e verifique se todos os detalhes estão corretos. 2 Em seguida, clique em "Confirmar aposta" para finalizar o processo. Agora que sabe como realizar uma aposta na Betnacional, aproveite e 2 tente betnacional linkedin sorte! Boa sorte e, acima de tudo, faça apostas responsáveis.

### **betnacional linkedin :poker stars iphone**

Usando o PayPal para depositar em betnacional linkedin pontosBetnín payPerAl é a melhor escolha par O depósito e retirada de fundos através de: PontosBet.

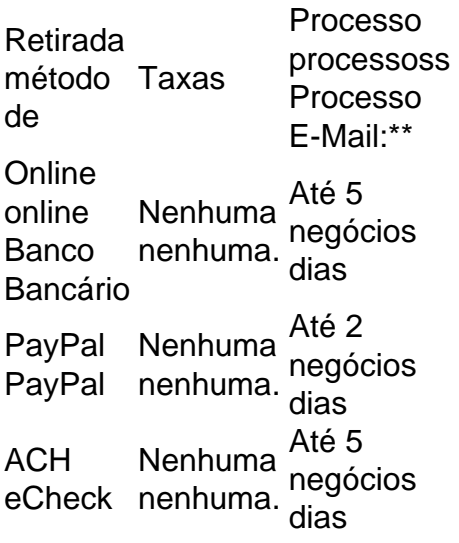

Ótimo, essa é uma ótima orientação para quem deseja baixar e instalar o Betnacional App no seu dispositivo Android. O aplicativo é grátis e oferece uma variedade de jogos e recursos emocionantes, além de promoções exclusivas para usuários do aplicativo.

O guia de instalação fornecida é clara e detalhada, tornando fácil seguir cada passo. Se você enfrentar quaisquer dificuldades durante o processo de instalação, o artigo também fornece algumas dicas para solucionar os problemas, como verificar o espaço de armazenamento e a conexão de rede.

A tabela que compara as diferentes versões do aplicativo pode ajudar os usuários a decidir qual versão baixar, mostrando os recursos e as correções de bugs em betnacional linkedin cada versão. Além disso, os leitores podem ser auxiliados pelas perguntas frequentes, que respondem a algumas das dúvidas comuns que as pessoas podem ter ao baixar e instalar o aplicativo. Em resumo, essa é uma excelente orientação sobre como baixar e instalar o Betnacional App no seu dispositivo Android, com informações claras, detalhadas e úteis com o objetivo de garantir a melhor experiência de usuário possível.

### **betnacional linkedin :lucky wheel 1xbet**

## **Fabricoção de bolinhos de batata com coentro e queijo feta**

Este artigo discute a preparação de bolinhos de batata com coentro e queijo feta, bem como uma manteiga de agrião e pepino para acompanhá-los. Além disso, inclui receitas para chá da tarde, como biscoitos de manteiga com pistache e cerejas, e scones com coentro e queijo feta.

#### **Biscoitos de manteiga com pistache e cerejas**

Estes biscoitos de manteiga macios e fofos são enriquecidos com semolina e amido de milho, o que lhes confere uma textura mais macia e fofa. Eles podem ser cortados betnacional linkedin dedos largos e servidos com chantilly e frutas para um chá da tarde ou sobremesa de verão. Depois de assados e esfriados, os biscoitos manter-se-ão betnacional linkedin uma lata hermeticamente fechada por vários dias.

#### **Bolinhos de batata com coentro e queijo feta**

Estes bolinhos de batata com coentro e queijo feta são uma variação deliciosamente saborosa dos clássicos scones. Eles podem ser servidos com manteiga de agrião e pepino ou com outras guarnições, como requeijão ou geleia. Além disso, este artigo inclui uma receita para manteiga de agrião e pepino, que é uma excelente escolha para acompanhar estes bolinhos de batata.

# **Manteiga de agrião e pepino**

A manteiga de agrião e pepino é uma iguaria refrescante e saborosa que pode ser servida com bolinhos de batata, sanduíches ou simplesmente com pão. Ela é fácil de preparar e pode ser armazenada no frigorífico por alguns dias.

Author: mka.arq.br Subject: betnacional linkedin Keywords: betnacional linkedin Update: 2024/7/3 13:17:12